## Fichier:Séchoir solaire à feuilles s choir solaire Moringa.jpg

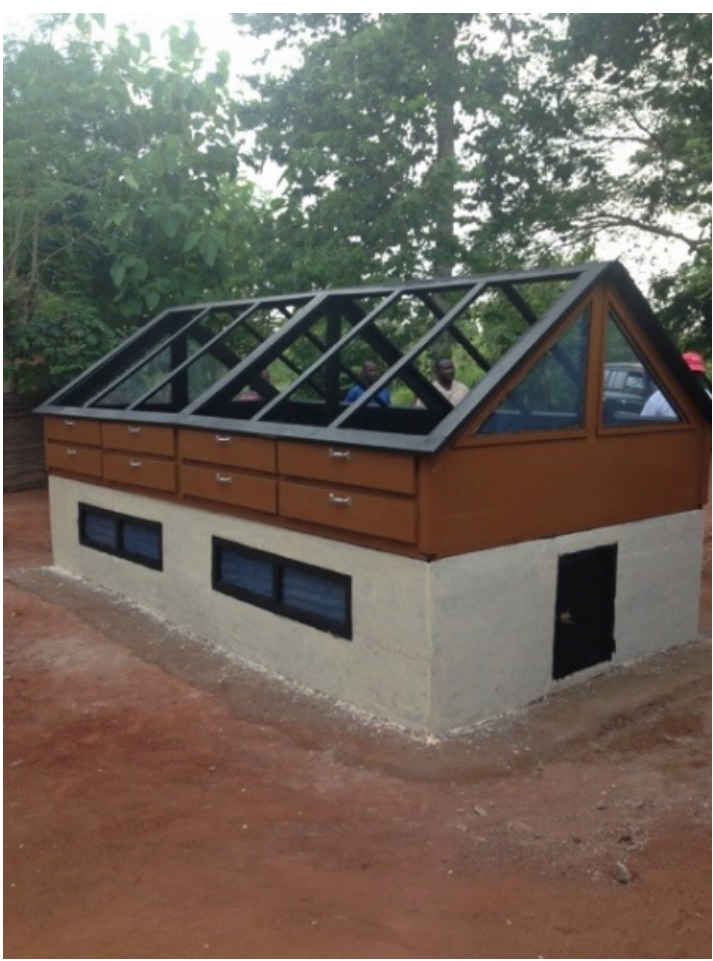

Taille de cet aperçu :450 × 600 [pixels](https://wiki.lowtechlab.org/images/thumb/2/22/S%25C3%25A9choir_solaire_%25C3%25A0_feuilles_s_choir_solaire_Moringa.jpg/450px-S%25C3%25A9choir_solaire_%25C3%25A0_feuilles_s_choir_solaire_Moringa.jpg).

Fichier [d'origine](https://wiki.lowtechlab.org/images/2/22/S%25C3%25A9choir_solaire_%25C3%25A0_feuilles_s_choir_solaire_Moringa.jpg) (480 × 640 pixels, taille du fichier : 94 Kio, type MIME : image/jpeg) Fichier téléversé avec MsUpload on [Séchoir\\_solaire\\_à\\_feuilles](https://wiki.lowtechlab.org/wiki/S%25C3%25A9choir_solaire_%25C3%25A0_feuilles)

## Historique du fichier

Cliquer sur une date et heure pour voir le fichier tel qu'il était à ce moment-là.

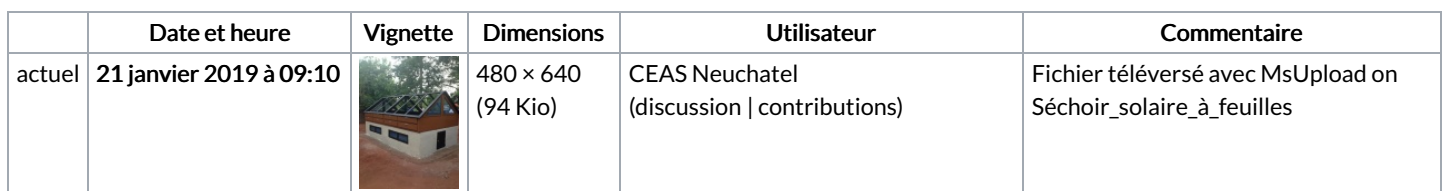

Vous ne pouvez pas remplacer ce fichier.

## Utilisation du fichier

La page suivante utilise ce fichier :

[Séchoir](https://wiki.lowtechlab.org/wiki/S%25C3%25A9choir_solaire_%25C3%25A0_feuilles) solaire à feuilles